# **Μάθημα 137**

### **Εκσφαλμάτωση Μέθοδος ελέγχου "Μαύρο Κουτί"**

#### **Σωστό** – **Λάθος / σελίδες 253 – 254**

- 58. Ένα σενάριο ελέγχου περιγράφει τα δεδομένα εισόδου και τα αναμενόμενα αποτελέσματα ενός προγράμματος.
- 59. Αν ένα πρόγραμμα δεν περιέχει λάθη, τότε διαμορφώνεται μόνο ένα σενάριο ελέγχου. Σ Σ (Λ)
- 60. Η τεχνική ελέγχου μαύρο κουτί διαμορφώνει σενάρια ελέγχου με βάση τις προδιαγραφές ενός προβλήματος, αγνοώντας την κωδικοποίηση. Σ Λ
- 61. Ένα σενάριο ελέγχου περιγράφει μόνο τα δεδομένα εισόδου ενός προγράμματος κατά τον έλεγχό του για λάθη. Σ Λ
- 62. Ένας ιδανικός έλεγχος μαύρου κουτιού θα εξέταζε όλες τις πιθανές τιμές εισόδου και τα σχετικά αποτελέσματα. Σ
- 63. Η δημιουργία ισοδύναμων διαστημάτων τιμών επιτρέπει τη διαμόρφωση αντιπροσωπευτικών διαστημάτων εισόδου για τον έλεγχο ενός προγράμματος. Σ Σ Λ
- 64. Η δημιουργία ισοδύναμων διαστημάτων τιμών επιτρέπει την εξέταση όλων των τιμών εισόδου για τον έλεγχο ενός προγράμματος. Σ Λ
- 65. Η δημιουργία ισοδύναμων διαστημάτων τιμών βασίζεται στην παραδοχή ότι, αν δεν υπάρχουν λάθη, τότε όλες οι τιμές ενός διαστήματος εισόδου θα παράγουν τιμές που θα ανήκουν στο ίδιο διάστημα αποτελεσμάτων. (Σ) Λ

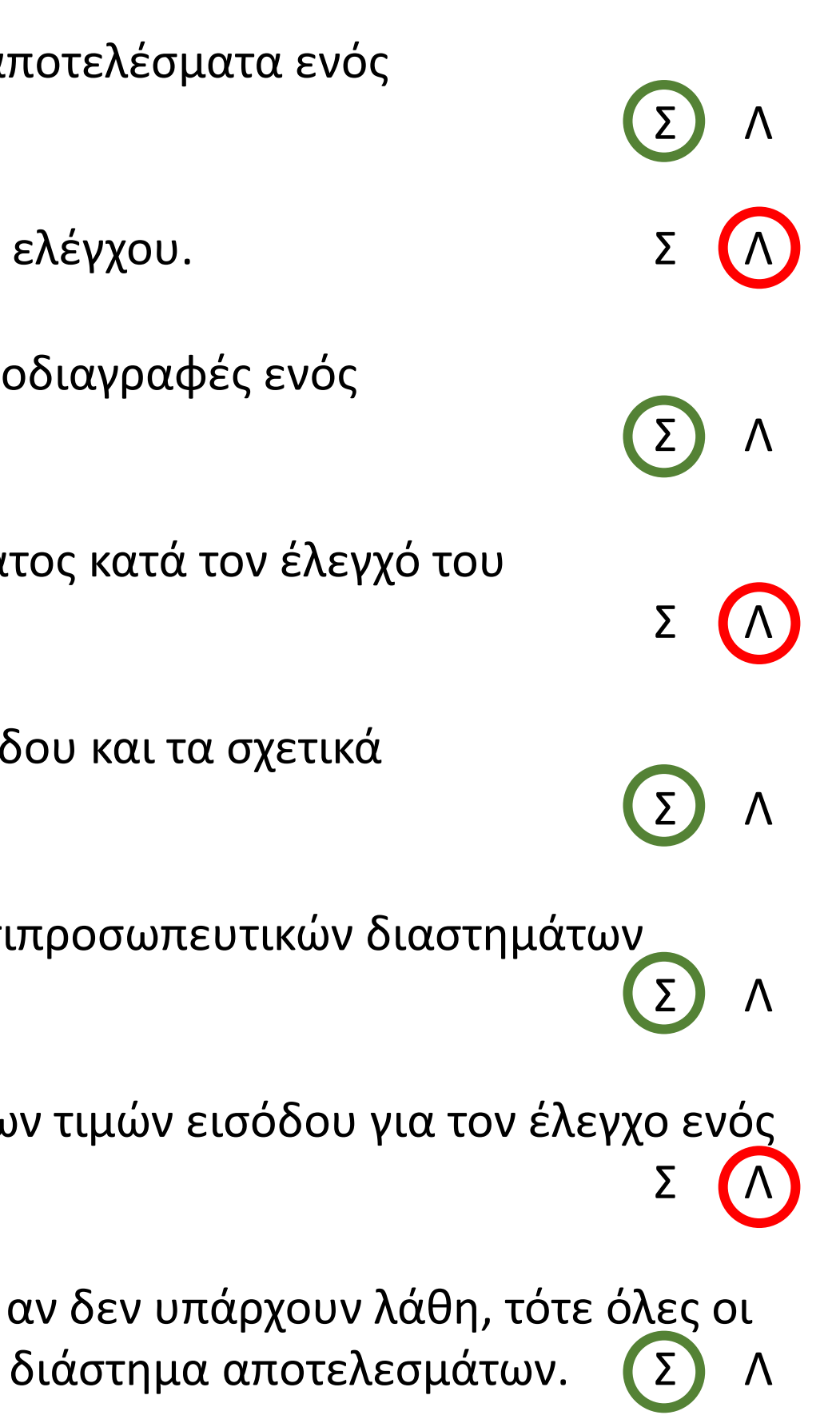

#### **Σωστό** – **Λάθος / σελίδες 253 – 254**

- 66. Κατά τη δημιουργία ισοδύναμων διαστημάτων τιμών, είναι σημαντικό να δημιουργούνται διαστήματα και για τις μη έγκυρες τιμές εισόδου. Σ Λ
- 67. Κατά τη δημιουργία ισοδύναμων διαστημάτων τιμών, μπορεί να επιλεγεί για έλεγχο μία οποιαδήποτε τιμή από κάθε διάστημα. Σ Δ
- 68. Ο έλεγχος των ακραίων τιμών κάθε διαστήματος αποτελεί ενδεδειγμένη διαδικασία ελέγχου, αφού η εμπειρία έχει δείξει ότι τα περισσότερα λάθη γίνονται σε αυτά τα σημεία. Σ Δ Σ Δ Λ
- 69. Στον έλεγχο «μαύρου κουτιού» τα σενάρια ελέγχου βασίζονται στον κώδικα του προγράμματος. Σ (Λ)
- 70. Τα σενάρια ελέγχου περιλαμβάνουν και μη έγκυρες τιμές εισόδου. Διατιστικό του Σ Λουσικού Σ Λ
- 71. Κατά τον έλεγχο ακραίων τιμών ελέγχονται τυχαίες τιμές από κάθε διάστημα της εισόδου. Σ (Λ)
- 72. Ο έλεγχος μαύρου κουτιού μπορεί να εφαρμοστεί και σε υποπρογράμματα. Σ Σ Λ

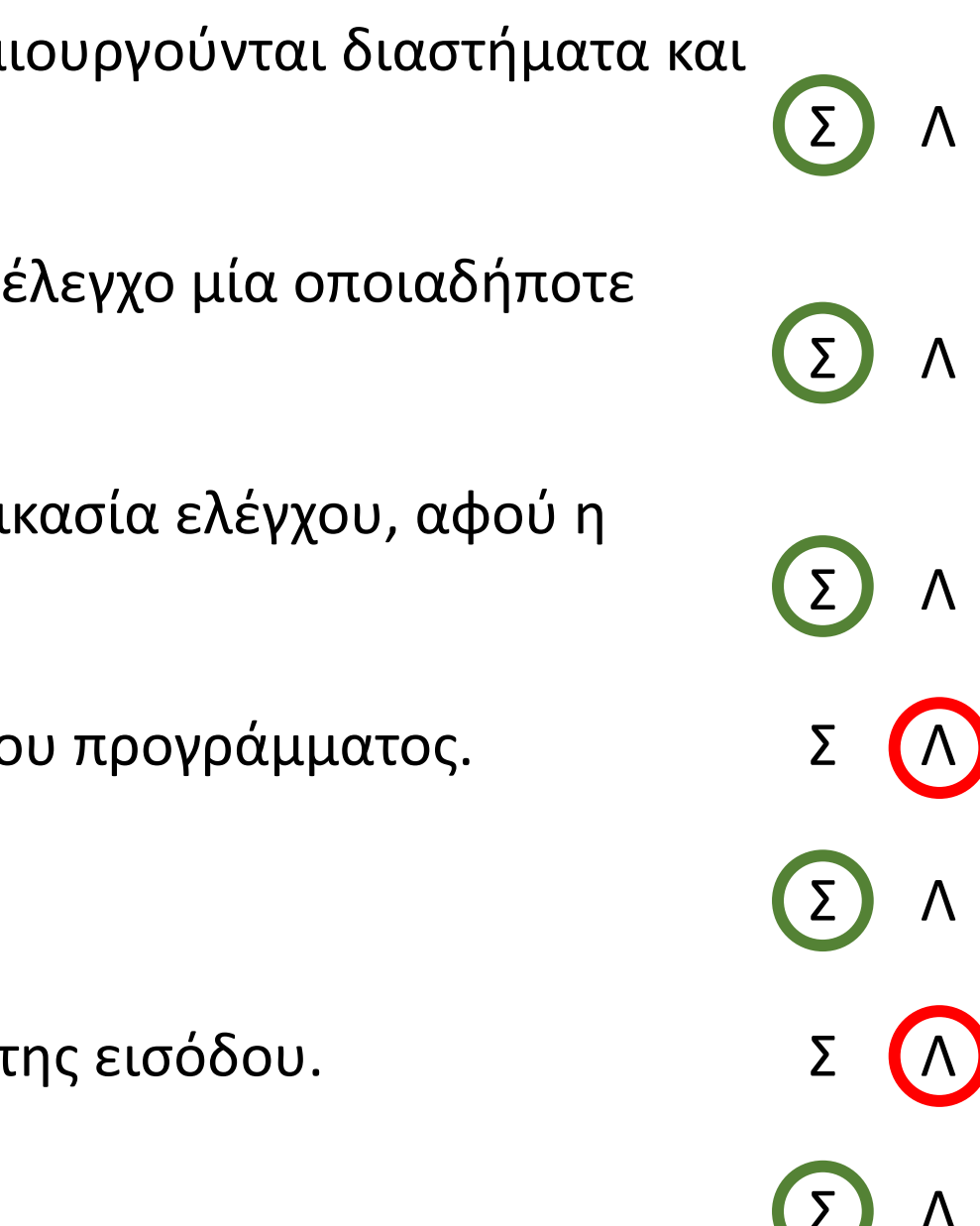

Μια τουριστική επιχείρηση διαθέτει διαμερίσματα για βραχυχρόνια μίσθωση σύμφωνα με την ακόλουθη τιμολογιακή πολιτική: για διαμονή έως και 3 ημέρες 50€/ημέρα, για διαμονή έως και 7 ημέρες 47€/ημέρα, για διαμονή έως και 20 ημέρες 42€/ημέρα. Ο μέγιστος χρόνος μίσθωσης κάθε διαμερίσματος είναι 20 ημέρες. Να αναπτύξετε συνάρτηση σε ΓΛΩΣΣΑ, η οποία να δέχεται ως είσοδο το πλήθος των ημερών διαμονής και να επιστρέφει τη συνολική χρέωση. Σε περίπτωση που δοθεί είσοδος εκτός του διαστήματος 1-20 η συνάρτηση να επιστρέφει την τιμή -1.

Να δημιουργήσετε κατάλληλα σενάρια με βάση τις παραπάνω προδιαγραφές, για να πραγματοποιήσετε έλεγχο ακραίων τιμών.

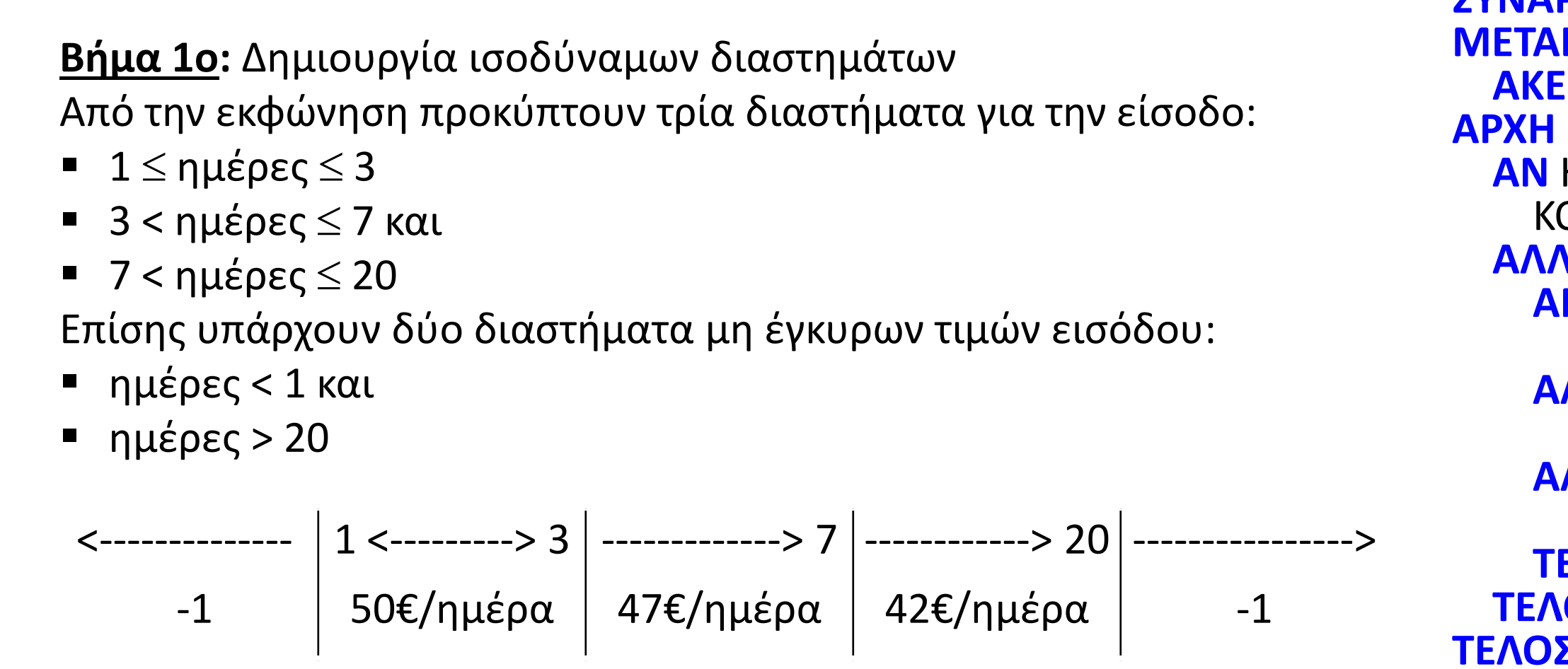

#### **Άσκηση 67 / σελίδα 283 (1 / 2)**

```
ΣΥΝΑΡΤΗΣΗ ΚΟΣΤΟΣ(ΗΜΕΡΕΣ): ΑΚΕΡΑΙΑ
     ΒΛΗΤΕΣ
     ΑΚΕΡΑΙΕΣ: ΗΜΕΡΕΣ
     ΑΝ ΗΜΕΡΕΣ < 1 Η ΗΜΕΡΕΣ > 20 ΤΟΤΕ
     ΚΟΣΤΟΣ  -1
     ΑΛΛΙΩΣ
     ΑΝ ΗΜΕΡΕΣ <= 3 ΤΟΤΕ
     ΚΟΣΤΟΣ  ΗΜΕΡΕΣ * 50
     ΑΛΛΙΩΣ_ΑΝ ΗΜΕΡΕΣ <= 7 ΤΟΤΕ
     ΚΟΣΤΟΣ  ΗΜΕΡΕΣ * 47
     ΑΛΛΙΩΣ
     ΚΟΣΤΟΣ  ΗΜΕΡΕΣ * 42
     ΤΕΛΟΣ_ΑΝ
     ΙΟΣ ΑΝ
     ΤΕΛΟΣ_ΣΥΝΑΡΤΗΣΗΣ
```
 $\left|1\right\rangle$  <-------------------  $\left|1\right\rangle$  <-------------> 3  $\left|$  ----------------> 7  $\left|$  ---------------> 20  $\right|$  ------------------> │ 50€/ημέρα │ 47€/ημέρα │ 42€/ημέρα │ **Βήμα 2ο:** Καθορισμός ακραίων τιμών διαστημάτων  $-1$  |  $-1$ Στο προηγούμενο διάγραμμα φαίνεται ότι λείπουν κάποια άκρα. Για να τα υπολογίσουμε αρκεί να προσθέσουμε ή να αφαιρέσουμε 1 από το άκρο του προηγούμενου ή επόμενου διαστήματος αντίστοιχα, αφού σύμφωνα με την εκφώνηση οι ημέρες είναι ένας ακέραιος αριθμός.

Με αυτό τον τρόπο καταλήγουμε στο παρακάτω διάγραμμα:

**Βήμα 3ο:** Δημιουργία σεναρίων ελέγχου

#### **Άσκηση 67 / σελίδα 283 (2 / 2)**

<---------------> 0 -1 1 <-------------> 3 50€/ημέρα 4 <-------------> 7 47€/ημέρα 8 <-----------> 20 42€/ημέρα 21 <--------------> -1

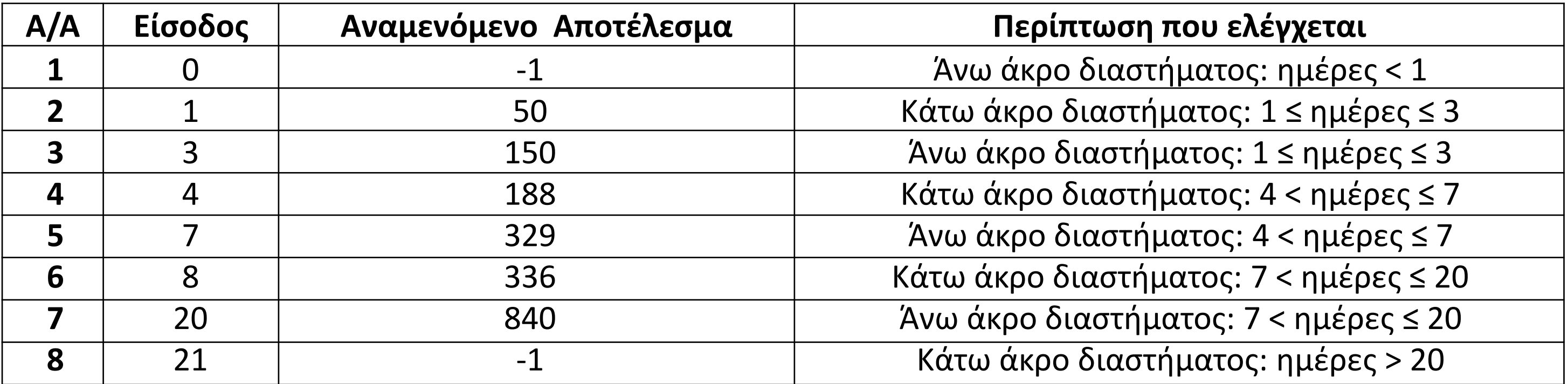

Εξωτερικά του λιμανιού της Βενετίας υπάρχουν αισθητήρες μέτρησης της στάθμης και της καθαρότητας του νερού. Τα όρια επιφυλακής (που είναι μη αρνητικοί αριθμοί) απεικονίζονται στον πίνακα:

Για παράδειγμα, αν η στάθμη είναι 7,15, ενεργοποιείται επιφυλακή ανεξάρτητα από την τιμή της καθαρότητας, ενώ, αν η καθαρότητα είναι 5,1 ενεργοποιείται επιφυλακή ανεξάρτητα από την τιμή της στάθμης. Δηλαδή, αν ένας από τους δύο δείκτες έχει μεγαλύτερη τιμή από τα παραπάνω όρια, ενεργοποιείται επιφυλακή.

Με βάση τις προδιαγραφές, να δημιουργήσετε κατάλληλα σενάρια για την πραγματοποίηση ελέγχου ακραίων τιμών.

**Βήμα 1ο:** Δημιουργία ισοδύναμων διαστημάτων Έστω Χ η τιμή της στάθμης και Υ η τιμή της καθαρότητας. Για κάθε μία έχουμε τα ακόλουθα διαστήματα για την είσοδο:

#### **Άσκηση 63 / σελίδα 282 (1 / 2)**

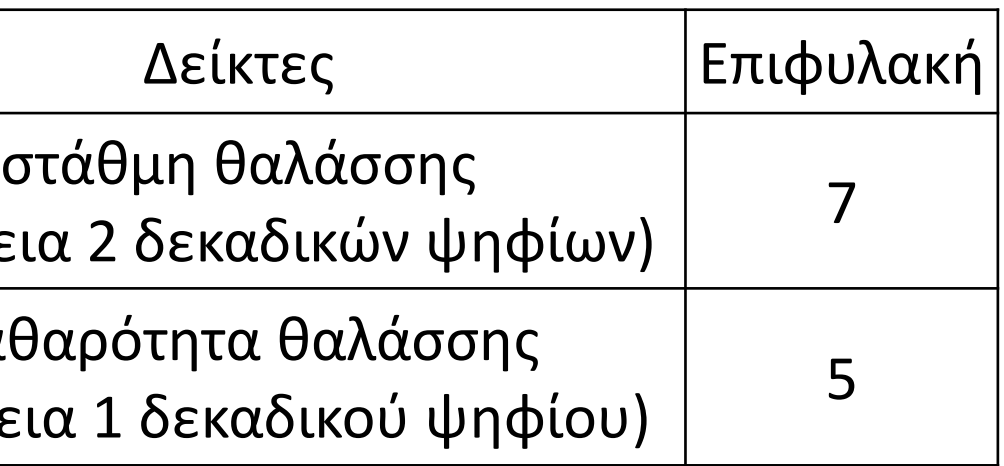

<-------------------- 0 <--------> 7 ---------------> Μη έγκυρη τιμή Όλα καλά Επιφυλακή  $0 \le X \le 7$  και  $X > 7$ με διάστημα άκυρης τιμής το Χ < 0 <-------------------- 0 <--------> 5 --------------->  $0 \le Y \le 5$  και  $Y > 5$ με διάστημα άκυρης τιμής το Υ < 0

(ακρίβει Καθ (ακρίβει

Μη έγκυρη τιμή Όλα καλά Επιφυλακή

Αν οι είσοδοι είναι περισσότερες από μία, τότε κάθε μία πρέπει να ελεγχθεί ανεξάρτητα από τις άλλες. Για να γίνει αυτό, δημιουργούνται σενάρια ελέγχου όπου μία από τις εισόδους λαμβάνει όλες τις ακραίες τιμές ενώ οι υπόλοιπες διατηρούνται σταθερές δίνοντας μια οποιαδήποτε έγκυρη τιμή. Αυτό επαναλαμβάνεται για όλες τις εισόδους.

Γίνεται κατανοητό ότι η αύξηση των δεδομένων εισόδου οδηγεί σε μεγάλη αύξηση των σεναρίων ελέγχου, ενώ η διαδικασία αρχίζει να γίνεται περίπλοκη.

**Βήμα 2ο:** Καθορισμός ακραίων τιμών διαστημάτων

Στα προηγούμενα διαγράμματα φαίνεται ότι λείπουν κάποια άκρα. Για να τα υπολογίσουμε αρκεί να προσθέσουμε ή να αφαιρέσουμε 0,01 (μεταβλητή Χ) και 0,1 (μεταβλητή Υ) αντίστοιχα από το άκρο του προηγούμενου ή επόμενου διαστήματος αντίστοιχα, σύμφωνα με τις περιγραφές στην εκφώνηση. Με αυτό τον τρόπο καταλήγουμε στα παρακάτω διαγράμματα:

#### **Βήμα 3ο:** Δημιουργία σεναρίων ελέγχου

Έτσι καταλήγουμε στα σενάρια ελέγχου του παρακάτω πίνακα:

#### **Άσκηση 63 / σελίδα 282 (1 / 2)**

<------------- -0,01 Μη έγκυρη τιμή 0 <--------> 7 Όλα καλά 7,01 --------> Επιφυλακή <------------- -0,1 Μη έγκυρη τιμή Όλα καλά Επιφυλακή

$$
-0.1 \mid 0 \le \dots \implies 5 \mid 5.1 \dots \implies
$$

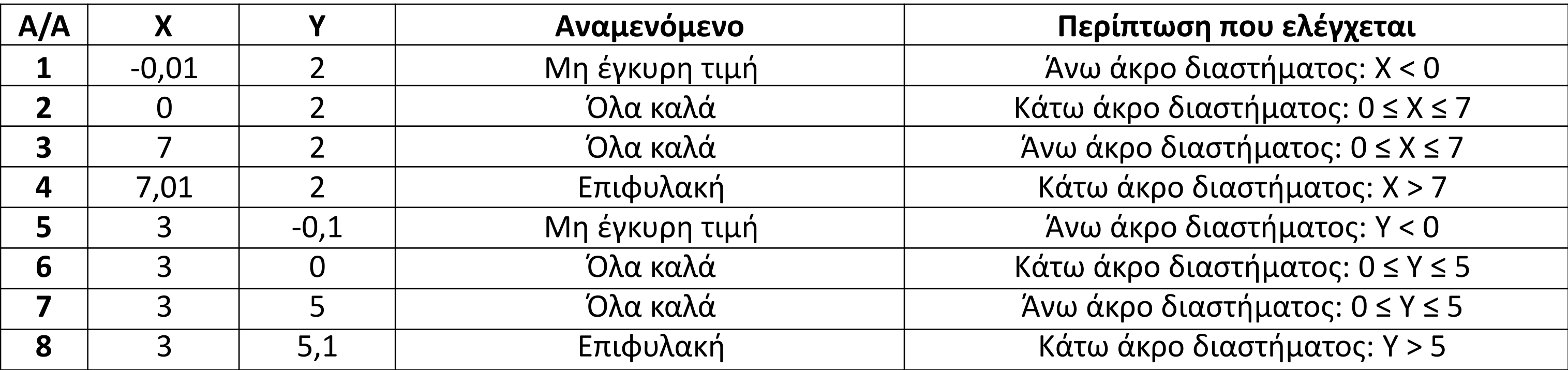

**Πράξη της οποίας δεν μπορεί να γίνει χειρισμός**

**Χρήση μεταβλητής που δεν έχει πάρει τιμή (αρχικοποιηθεί)**

π.χ.

```
ΓΙΑ i ΑΠΟ 1 ΜΕΧΡΙ 3
```
 $C \leftarrow C + 1$ **ΤΕΛΟΣ\_ΕΠΑΝΑΛΗΨΗΣ** πρέπει το C δεξιά της εκχώρησης να έχει τιμή

π.χ. **ΔΙΑΒΑΣΕ** Χ **ΓΡΑΨΕ** 2 / Χ **ΓΡΑΨΕ Τ\_Ρ**(Χ) είναι Χ >= 0 ; **ΓΡΑΨΕ ΛΟΓ**(Χ) είναι Χ > 0 ; είναι Χ <> 0 ;

#### **Χαρακτηριστικές περιπτώσεις λαθών χρόνου εκτέλεσης 1**

```
π.χ.
  ΔΙΑΒΑΣΕ Χ
  ΑΝ Χ >= 0 ΤΟΤΕ
   Υ  Τ_Ρ(Χ)
 ΤΕΛΟΣ_ΑΝ
  ΓΡΑΨΕ Χ, Υ
αν δοθεί Χ < 0, το Υ δεν θα έχει τιμή
```
**Αναντιστοιχία τύπου μεταβλητών** 

#### **Ατέρμονες βρόχοι**

```
π.χ.
ΠΡΟΓΡΑΜΜΑ τεστ
  ΜΕΤΑΒΛΗΤΕΣ
    ΑΚΕΡΑΙΕΣ: Α
    ΠΡΑΓΜΑΤΙΚΕΣ: Χ
    ΛΟΓΙΚΕΣ: done
  ΑΡΧΗ
    ΔΙΑΒΑΣΕ Χ
    A \leftarrow Xdone \leftarrow 0. . . .
                     Εκχώρηση πραγματικού σε ακέραια μεταβλητή
                     Εκχώρηση ακεραίου σε λογική μεταβλητή
```
. . . .

#### **Χαρακτηριστικές περιπτώσεις λαθών χρόνου εκτέλεσης 2**

```
π.χ.
  C \leftarrow 0S \leftarrow 0ΟΣΟ C < 10 ΕΠΑΝΑΛΑΒΕ
    ΔΙΑΒΑΣΕ Χ
    S \leftarrow S + XΤΕΛΟΣ_ΕΠΑΝΑΛΗΨΗΣ
  ΓΡΑΨΕ S
                                 Θα ισχύει πάντα καθώς το C δεν μεταβάλλεται
```
**Υπέρβαση ορίων δείκτη πίνακα ή μη ακέραιος δείκτης σε πίνακα.** π.χ.

```
ΠΡΟΓΡΑΜΜΑ τεστ
 ΜΕΤΑΒΛΗΤΕΣ
 ΑΚΕΡΑΙΕΣ: i
 ΠΡΑΓΜΑΤΙΚΕΣ: Α[5]
ΑΡΧΗ
 ΓΙΑ i ΑΠΟ 0 ΜΕΧΡΙ 6
   ΔΙΑΒΑΣΕ Α[i]
 ΤΕΛΟΣ_ΕΠΑΝΑΛΗΨΗΣ
```
π.χ.

**ΠΡΟΓΡΑΜΜΑ** τεστ **ΜΕΤΑΒΛΗΤΕΣ ΑΚΕΡΑΙΕΣ**: Α, i **ΧΑΡΑΚΤΗΡΕΣ**: ΟΝ[10] **ΑΡΧΗ ΔΙΑΒΑΣΕ** Α **ΓΙΑ** i **ΑΠΟ** 1 **ΜΕΧΡΙ** 10 **ΔΙΑΒΑΣΕ** ΟΝ[i] **ΤΕΛΟΣ\_ΕΠΑΝΑΛΗΨΗΣ ΓΡΑΨΕ** ΟΝ[i]

#### **Χαρακτηριστικές περιπτώσεις λαθών χρόνου εκτέλεσης 3**

Εκτός ορίων πίνακα καθώς i = 11

Εκτός ορίων πίνακα (Α[0] και Α[6])

∆ίνεται η παρακάτω ακολουθία εντολών που στοχεύει στην υλοποίηση ενός αλγορίθμου αναζήτησης κάποιου στοιχείου Χ σε πίνακα Π με Ν στοιχεία:

```
Αλγόριθμος Αναζήτηση
 ∆εδομένα // Π,Ν,Χ //
 flag ← ψευδής
 i \leftarrow 1Όσο i ≤ Ν και flag = ψευδής επανάλαβε
    Αν Π[i] = Χ τότε
      flag ← αληθής
    Τέλος_αν
  Τέλος_επανάληψης
 Αποτελέσματα // flag //
Τέλος Αναζήτηση
                                    i ← i + 1
                       Αλλιώς
                        i ← i + 1 ή πιο απλά
```
- 1. Ποιο αλγοριθμικό κριτήριο δεν ικανοποιεί η παραπάνω ακολουθία εντολών; Να αιτιολογήσετε την απάντησή σας. *Δεν ικανοποιεί το κριτήριο της περατότητας. Ο λόγος είναι ότι ο μετρητής i θα παραμείνει με την τιμή 1 αν το Π[1] δεν γίνει ίσο με το Χ και έτσι θα εκτελείται συνέχεια η εντολή όσο … επανάλαβε.*
- 2. Να διορθώσετε την παραπάνω ακολουθία εντολών έτσι ώστε να υλοποιεί σωστά την αναζήτηση.

#### **Θέμα / 2007\_1Δ Επαναληπτικές**

Δίνεται το παρακάτω πρόγραμμα σε «ΓΛΩΣΣΑ»

- 1. **ΠΡΟΓΡΑΜΜΑ** ΕΙΝΑΙ-ΠΡΩΤΟΣ **1. Μη επιτρεπτός χαρακτήρας (-) ως όνομα προγράμματος**
- 2. **ΜΕΤΑΒΛΗΤΕΣ**
- 3. **ΑΚΕΡΑΙΕΣ**: Χ, i **3. Δεν δηλώθηκε η μεταβλητή C**
- 4. **ΧΑΡΑΚΤΗΡΕΣ**: ΜΗΝΥΜΑ
- 5. **ΑΡΧΗ**
- 6. **ΑΡΧΗ\_ΕΠΑΝΑΛΗΨΗΣ**
- 7. **ΔΙΑΒΑΣΕ** Χ
- 8. **ΜΕΧΡΙΣ\_ΟΤΟΥ** Χ > 0
- 9.  $C \leftarrow 0$
- 10. **ΓΙΑ** i **ΑΠΟ** 1 **ΜΕΧΡΙ** Χ **ΕΠΑΝΑΛΑΒΕ 10. Δεν θέλει ΕΠΑΝΑΛΑΒΕ**
- 11. **AN** (Χ **MOD** i) = 0 **TOTE**
- 12.  $C \leftarrow C + 1$
- 13. **ΤΕΛΟΣ\_ΑΝ**
- 14. **ΤΕΛΟΣ\_ΓΙΑ 14. ΤΕΛΟΣ\_ΕΠΑΝΑΛΗΨΗΣ**
- 15. **ΑΝ** C = 2 **TOTE**
- 16. ΜΗΝΥΜΑ  $\leftarrow$  'ΕΙΝΑΙ ΠΡΩΤΟΣ'
- 17. **ΑΛΛΙΩΣ**
- 18. ΜΗΝΥΜΑ ← 'ΔΕΝ ΕΙΝΑΙ ΠΡΩΤΟΣ'
- 19. **ΤΕΛΟΣ 19. ΤΕΛΟΣ\_ΑΝ**
- 20. **ΓΡΑΨΕ** ΜΗΝΥΜΑ
- 21. **ΤΕΛΟΣ\_ΑΛΓΟΡΙΘΜΟΥ 21. ΤΕΛΟΣ\_ΠΡΟΓΡΑΜΜΑΤΟΣ**

Να γράψετε στο τετράδιό σας τον αριθμό κάθε γραμμής του προγράμματος, στην οποία εντοπίζετε συντακτικό λάθος και να περιγράψετε το λάθος αυτό.

#### **Θέμα / 2008\_2Α Επαναληπτικές**

Ένα ηλεκτρονικό κατάστημα προσφέρει σε μαθητές δύο προϊόντα νέας τεχνολογίας σε ειδικές τιμές. Να κατασκευάσετε πρόγραμμα σε ΓΛΩΣΣΑ, το οποίο:

- Γ1. Να περιλαμβάνει κατάλληλο τμήμα δηλώσεων.
- Γ2. Να διαβάζει για καθένα από τα 2 προϊόντα:
	- α) Τον αριθμό τεμαχίων (απόθεμα) που έχει προς πώληση, σε μεταβλητές απ1, απ2, ελέγχοντας ότι δίνεται αριθμός μεγαλύτερος του μηδενός.
	- β) Την τιμή πώλησής του σε μεταβλητές τ1, τ2.
- Γ3. Για κάθε μαθητή που εισέρχεται στο κατάστημα, να ζητάει τον αριθμό του προϊόντος (1 ή 2) που προτίθεται να αγοράσει (δεν απαιτείται έλεγχος εγκυρότητας τιμών). Εφόσον το προϊόν υπάρχει, να το αφαιρεί από το αντίστοιχο απόθεμα, διαφορετικά να εμφανίζει το μήνυμα «Δεν μπορείτε να εξυπηρετηθείτε». Ο έλεγχος του αποθέματος να γίνεται με κλήση του υποπρογράμματος που περιγράφεται στο ερώτημα Γ5. Η παραπάνω διαδικασία να τερματίζεται σε οποιαδήποτε από τις εξής περιπτώσεις:
	- α) Αν εξαντληθούν και τα δύο αποθέματα.
	- β) Αν ο αριθμός των εισερχόμενων μαθητών που δεν εξυπηρετήθηκαν ξεπεράσει το 20% του συνολικού αριθμού των μαθητών που έχουν προσέλθει μέχρι εκείνη τη στιγμή στο κατάστημα.
- Γ4. Να υπολογίζει και να εμφανίζει τα συνολικά έσοδα του καταστήματος.
- Γ5. Να κατασκευαστεί η συνάρτηση ΥΠΑΡΧΕΙ, η οποία:
	- α) Να δέχεται:
		- Τον αριθμό του προϊόντος.
		- Το απόθεμα του πρώτου προϊόντος.
		- Το απόθεμα του δεύτερου προϊόντος.
	- β) Να επιστρέφει την τιμή ΑΛΗΘΗΣ εφόσον το προϊόν με τον αριθμό που δόθηκε υπάρχει σε απόθεμα, διαφορετικά την τιμή ΨΕΥΔΗΣ.

#### **ΕΞΕΤΑΣΕΙΣ 2022 / ΘΕΜΑ Γ**

## Ενότητα 5

### **Θεωρία § 6.1 / σελίδες 303 – 305**

#### **Ασκήσεις**

**Το θέμα στην προηγούμενη σελίδα**